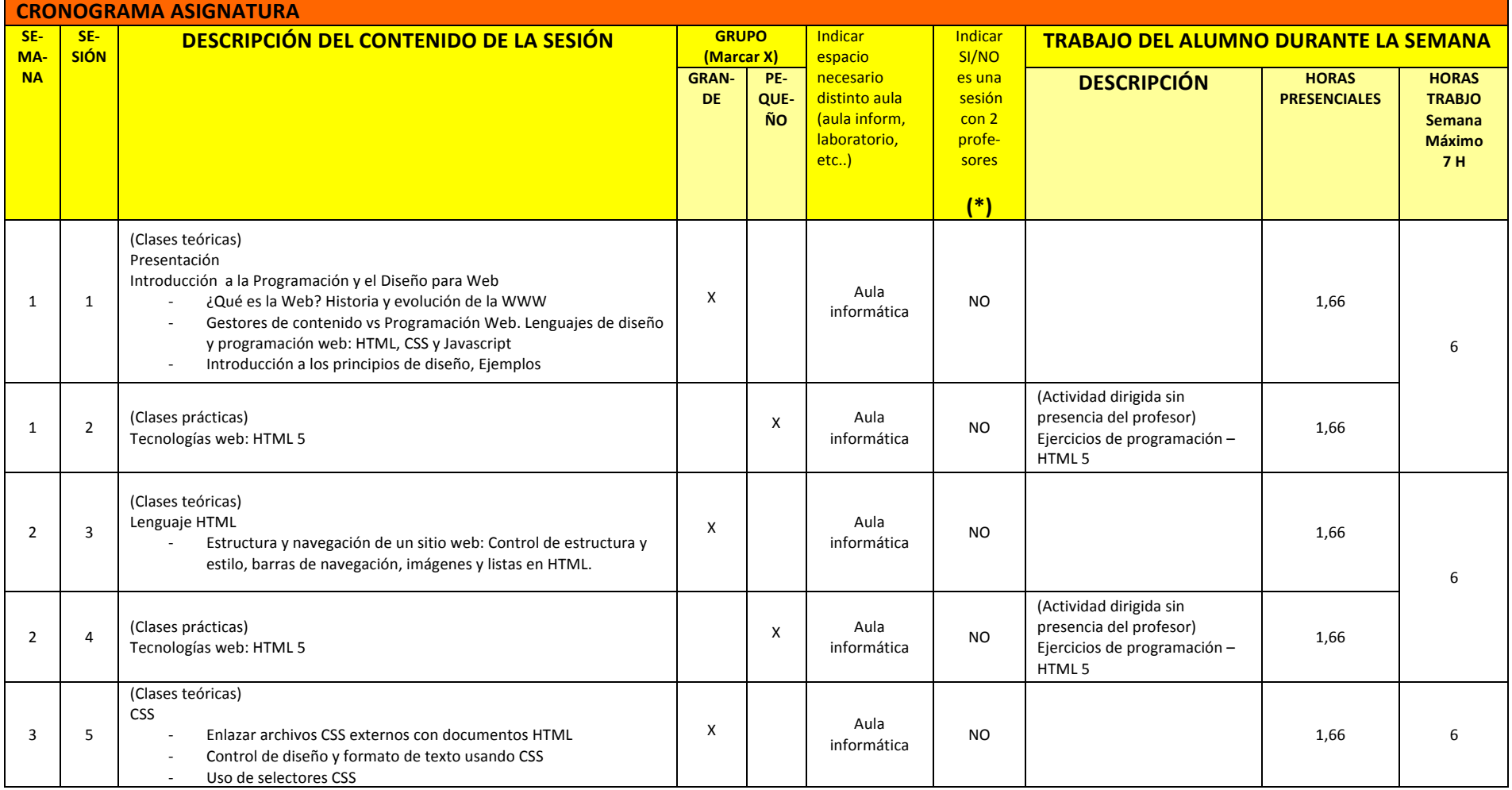

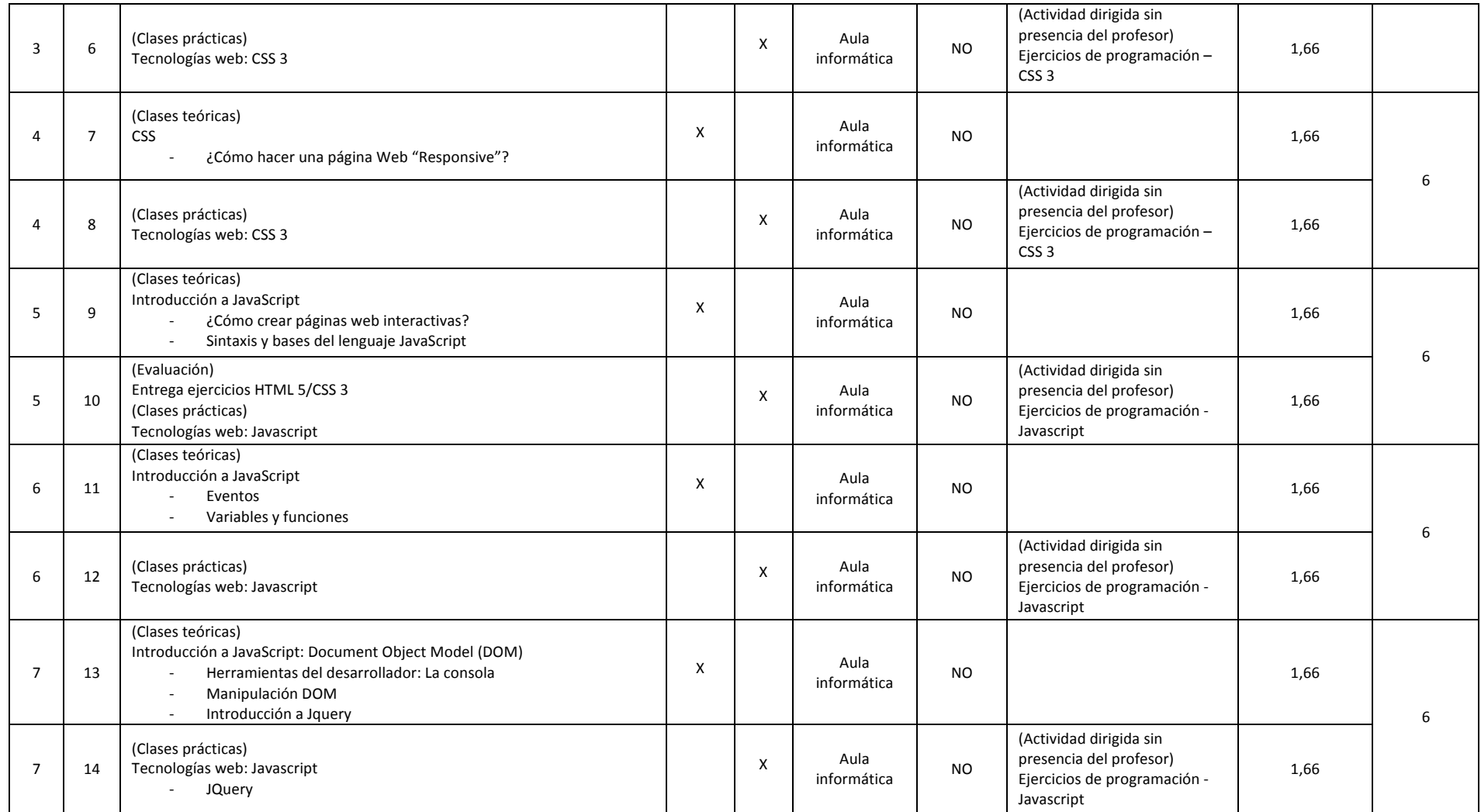

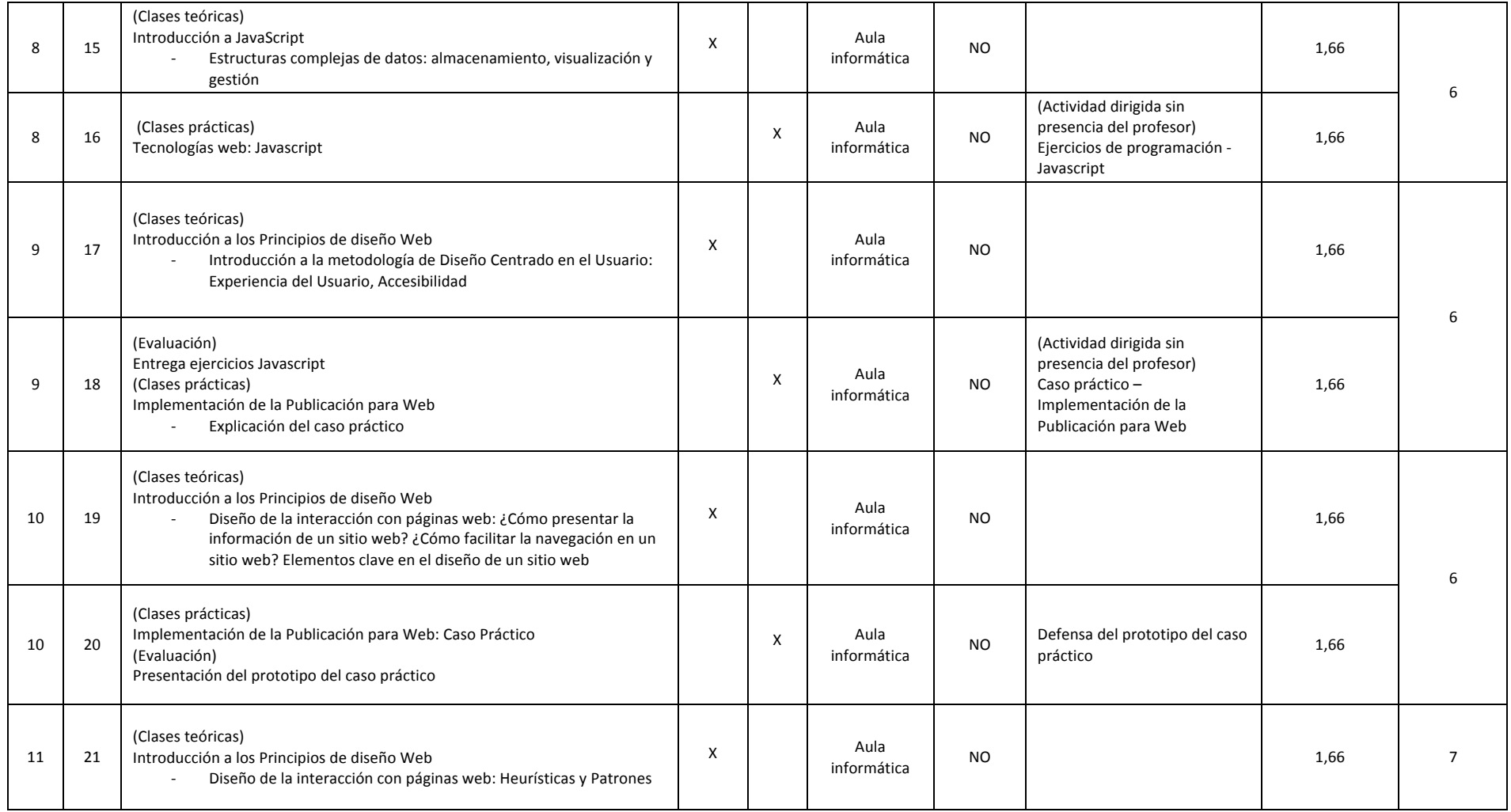

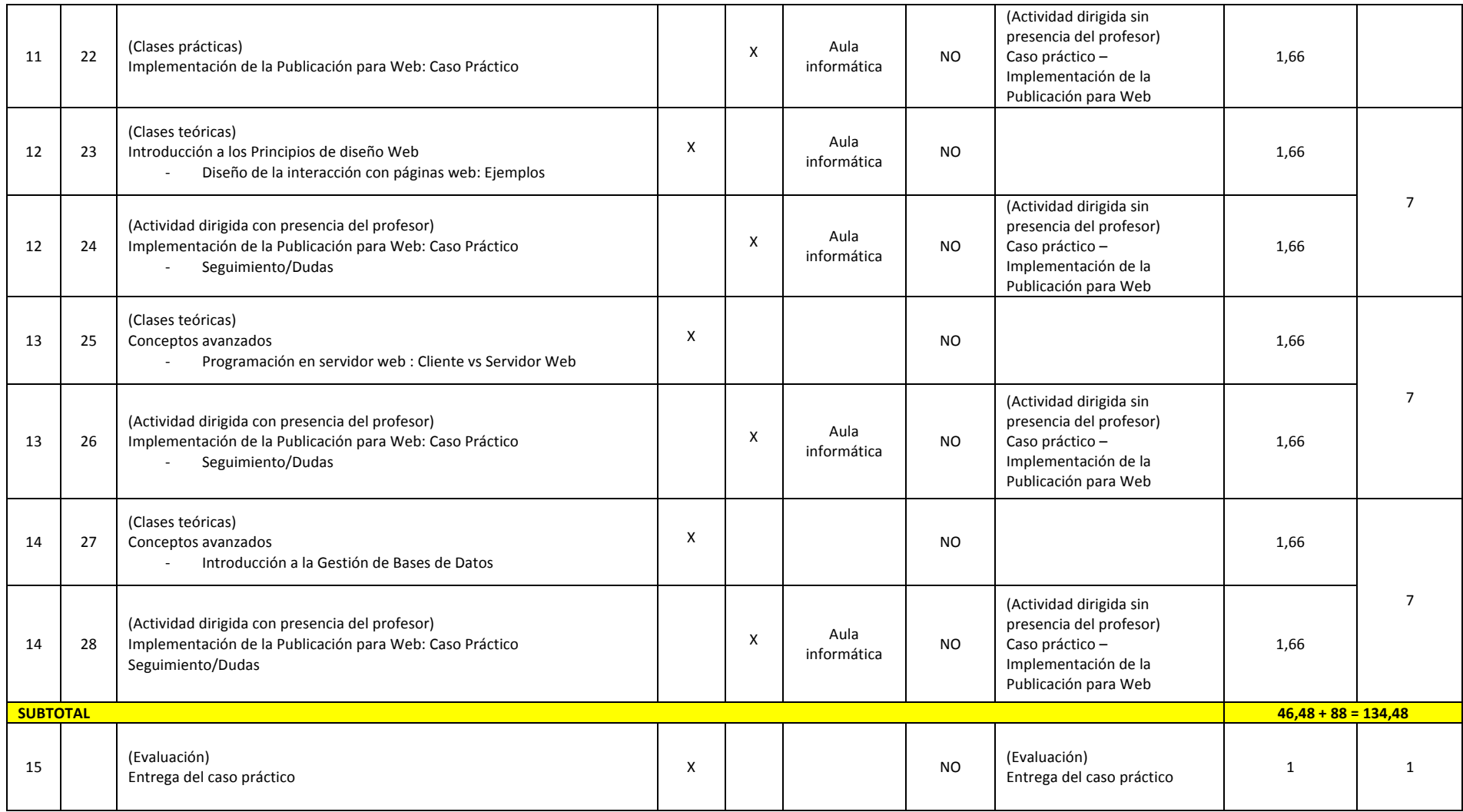

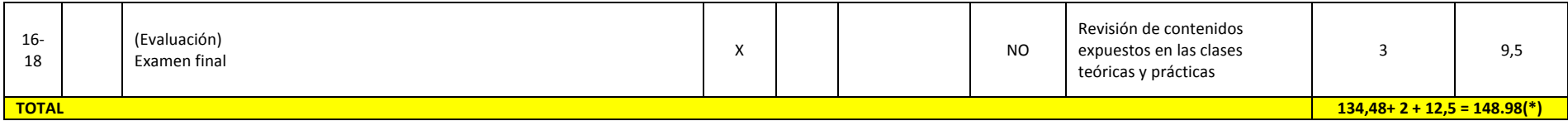

(\*) Añadir 1,66 horas de docencia complementaria